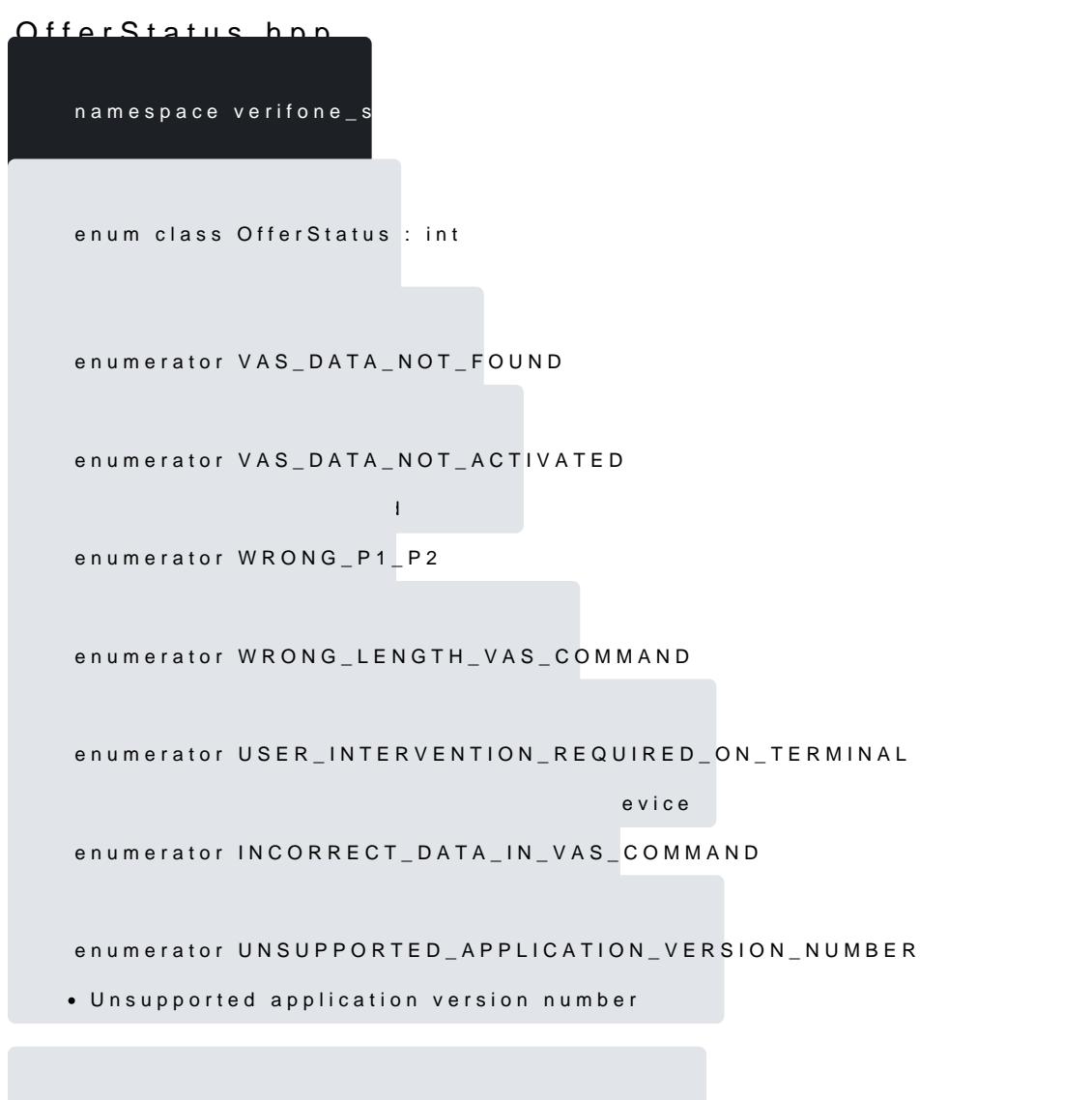

constexpr std::string\_view toString(const OfferStatus &arg)

[https://verifone.cloud/docs/in-person-payments/payment-software-development-ki](https://verifone.cloud/docs/in-person-payments/payment-software-development-kit-guide-psdk/api-reference/linux-api-70)t-guid [api-7](https://verifone.cloud/docs/in-person-payments/payment-software-development-kit-guide-psdk/api-reference/linux-api-70)0 Updated: 19-Jul-2024